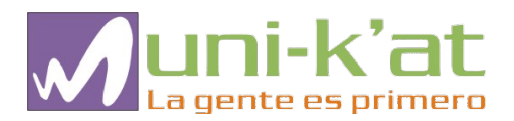

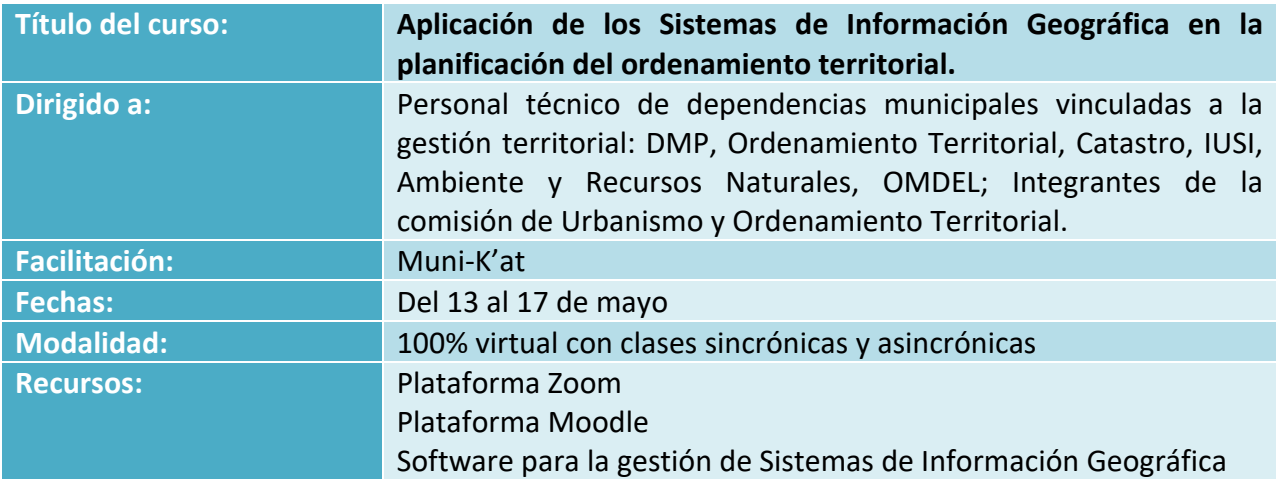

## **Objetivo general:**

**Fortalecer las capacidades institucionales, para gestionar información geográfica que favorezca los procesos de gestión y desarrollo territorial, a través del conocimiento de herramientas de información geográfica que contribuyan a la construcción de información estratégica para la planificación y toma acertada de decisiones.**

## **Objetivos específicos:**

- Que los participantes definan de forma clara qué es un sistema de información geográfica.
- Que los participantes establezcan de forma técnica los pasos a desarrollar para elaborar capas temáticas de puntos, líneas y polígonos.
- Que los participantes elaboren capas temáticas, a nivel municipal a través de la aplicación de herramientas de geoprocesos en herramientas SIG.
- Elaboren composición cartográfica de mapas temáticos para ser utilizados como insumo para diferentes tipos de procesos en la gestión del territorio.

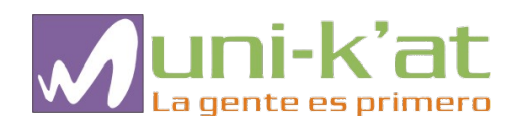

## **Propuesta de Contenido**

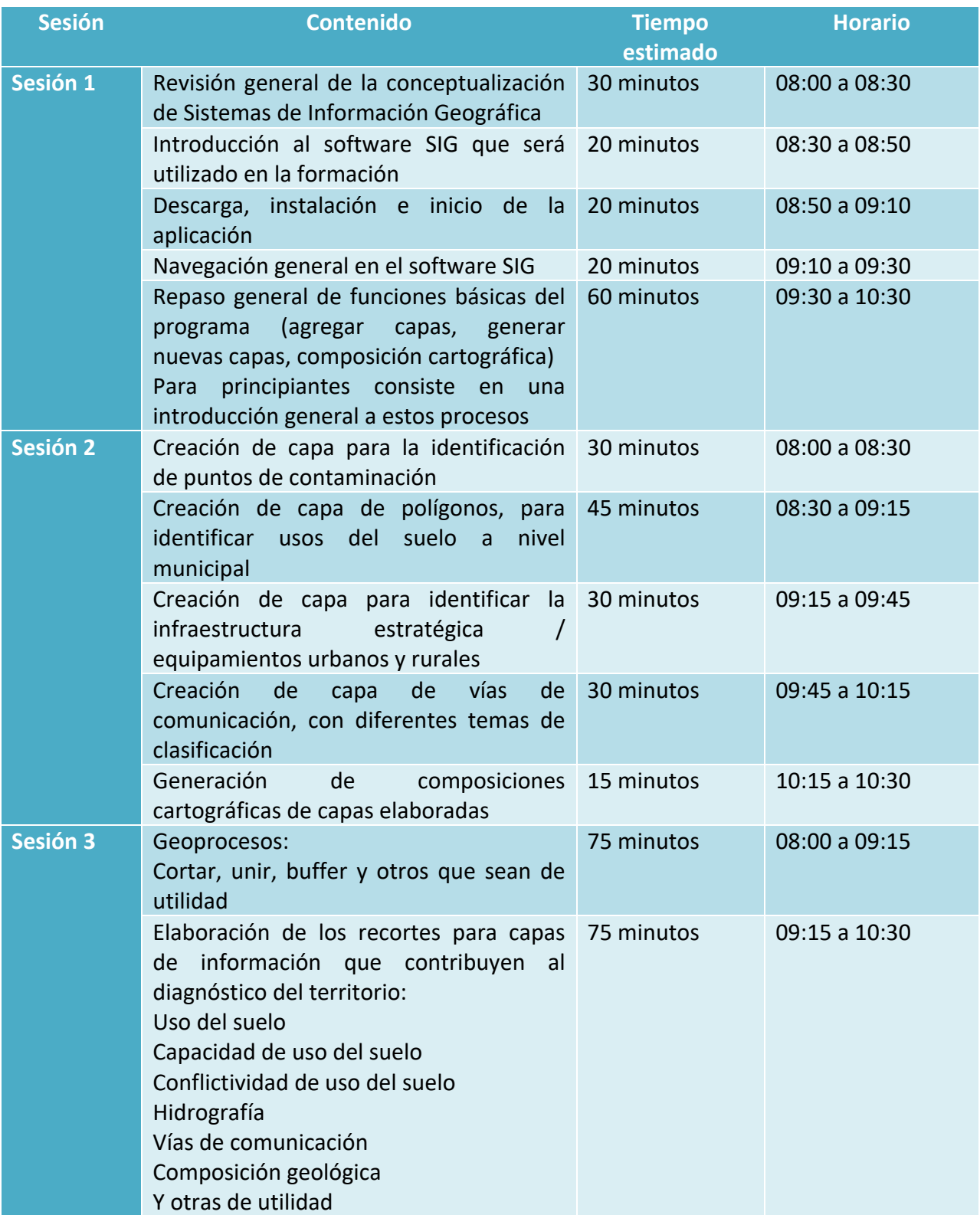

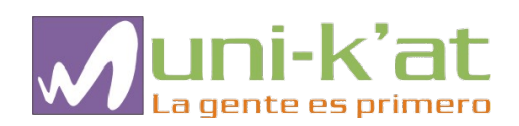

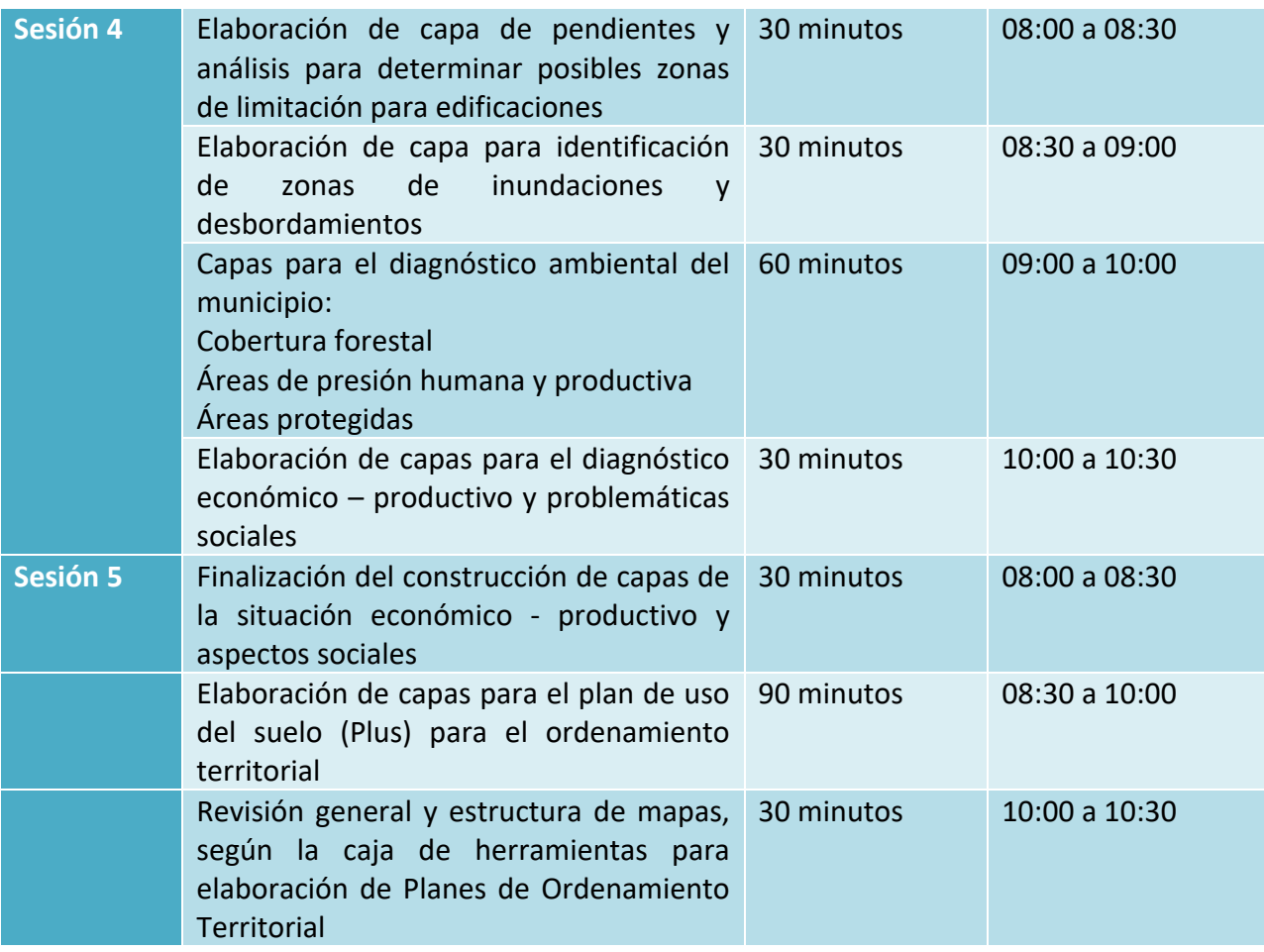